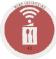

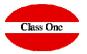

## **Scroll Booking of Halls**

## **Scroll Booking of Halls**

SO - BEO. Scroll of Halls

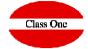

## I don't see all the halls in the Booking. You must follow the instructions given

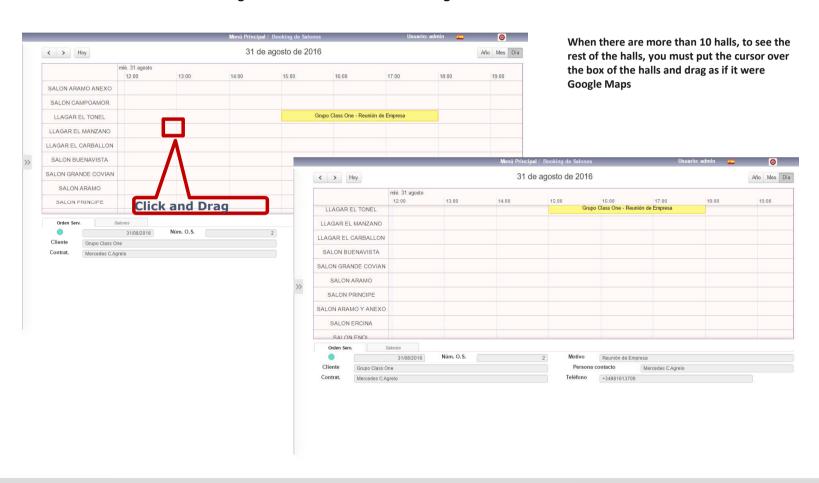